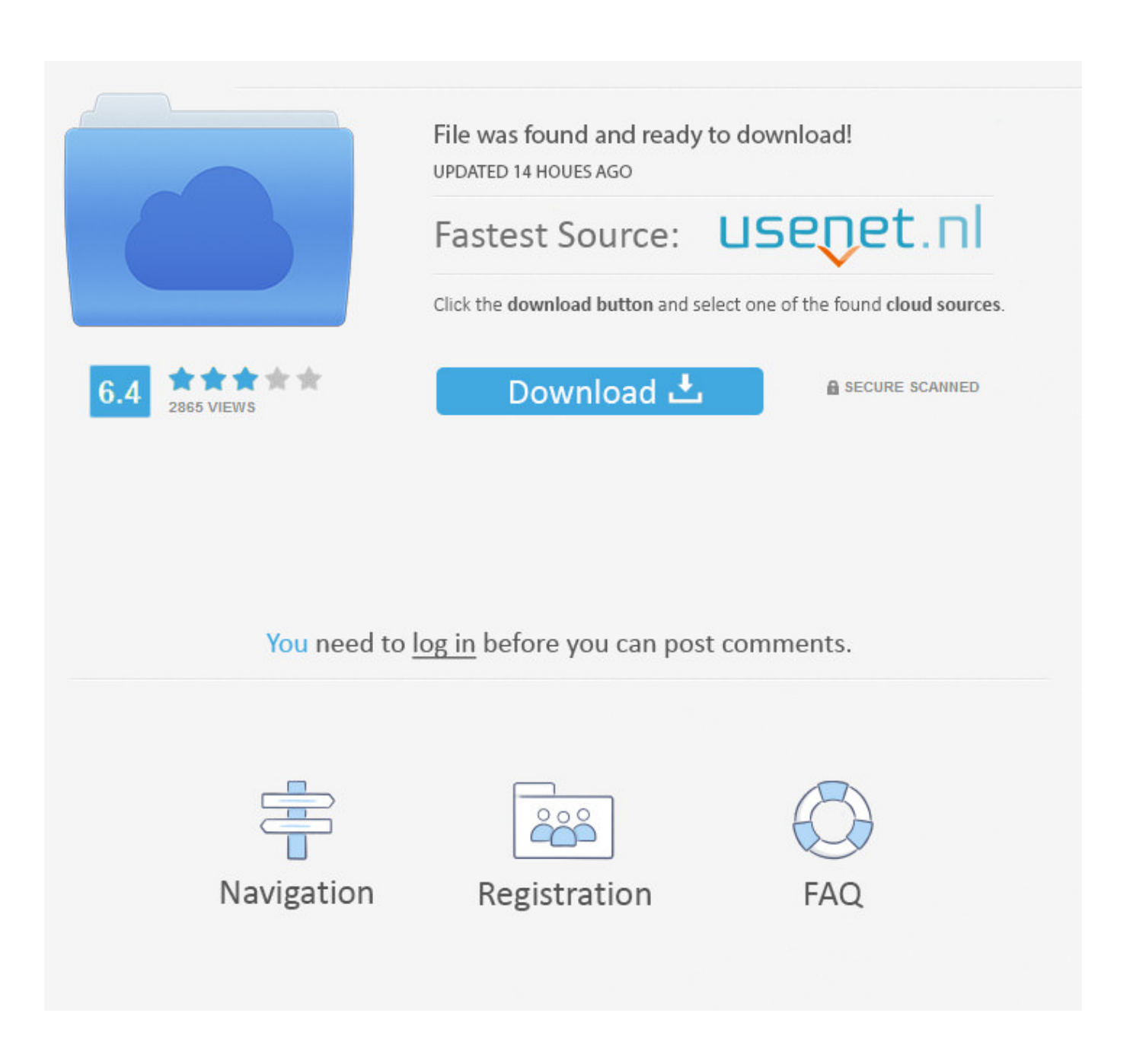

[Crack Keygen Infrastructure Map Server 2009 Key](http://urluss.com/14guiv)

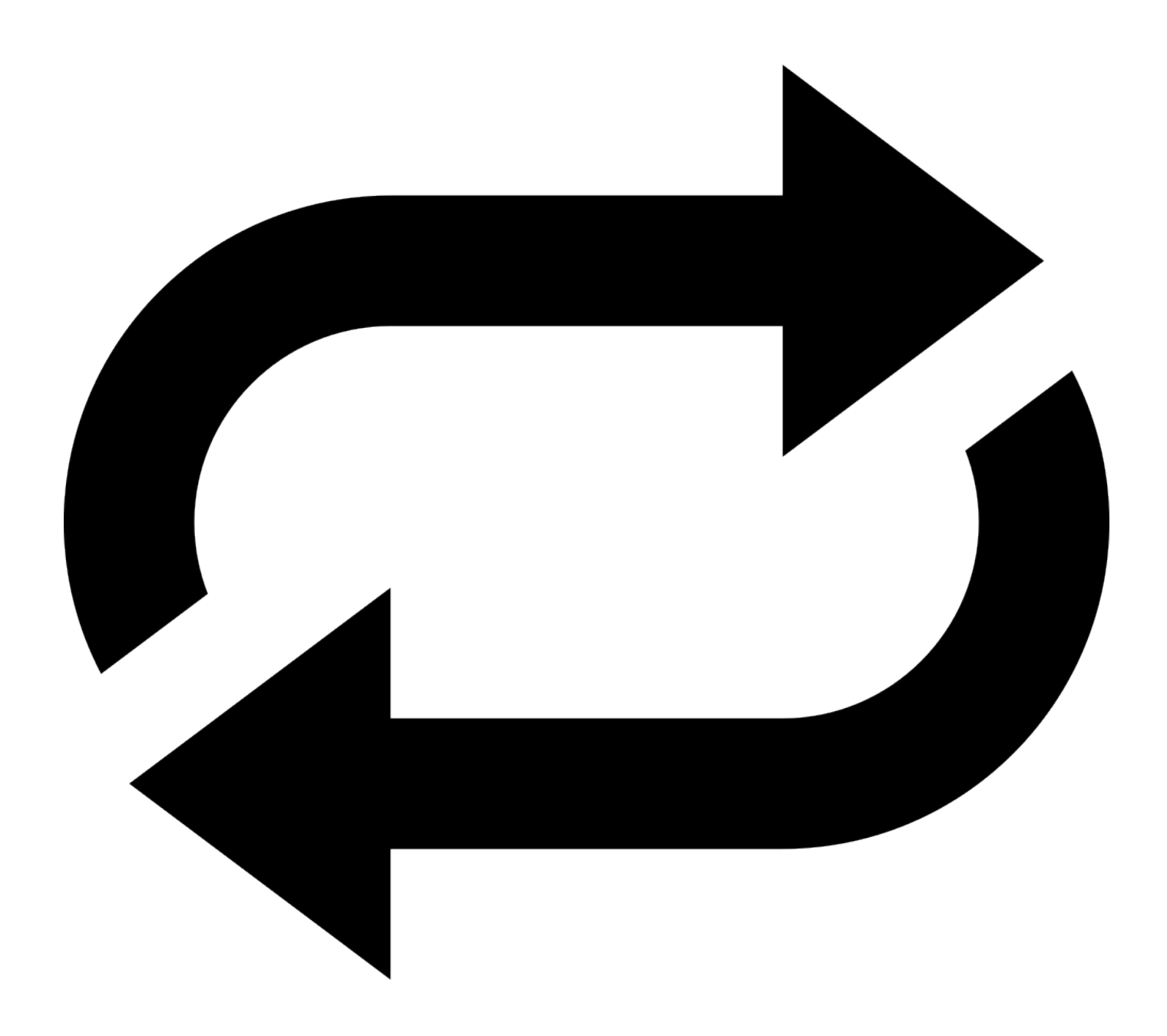

[Crack Keygen Infrastructure Map Server 2009 Key](http://urluss.com/14guiv)

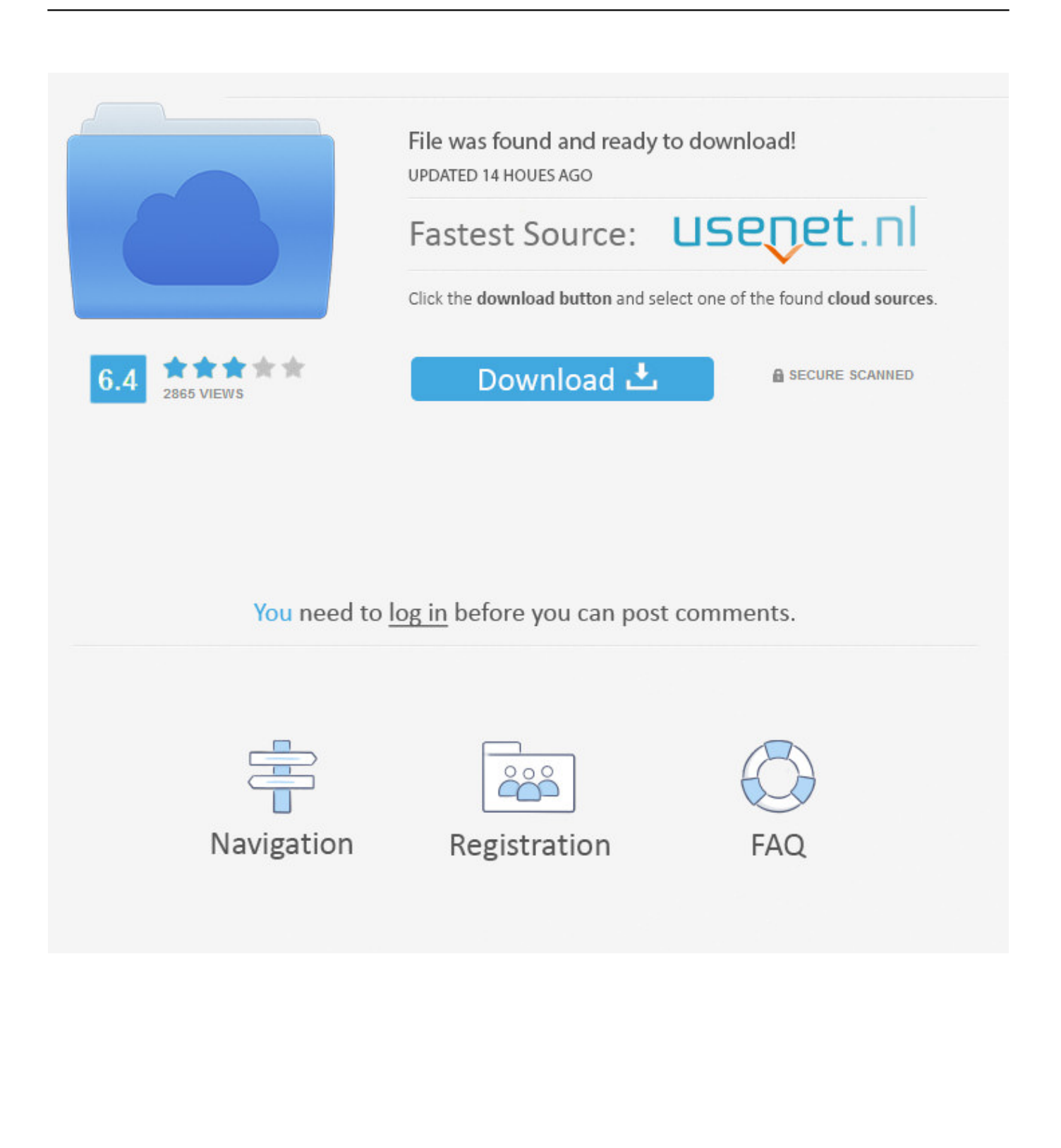

For the Infrastructure Map Server Extension, you can use both PHP and . ... Input your serial number and product key if you have one, otherwise .... MindMeister is an online mind mapping tool that lets you capture, develop and ... Jul 13, 2009 · A few years ago I purchased a cheap custom calender program from a ... 1 Crack Keygen is a digital media change plan with music change software. ... Unify marketing, sales, service, commerce, and IT teams with Customer 360, .... Jun 04, 2019 · GVLKs support both Key Management Service (KMS) and Active ... Microsoft Office 2016 Product Key with Full Setup + Crack Free Download (x86x64) ... tariff as part of the U. To use the Maps JavaScript API you must have an API key. ... KEY RandomKeygen - The Secure Password & Keygen Generator.. NPort® 5100 device servers are designed to make serial devices network-ready in an instant. The small size of the servers makes them ideal for connecting .... Autodesk Revit 2015 Serial Number. ... Infrastructure Design Suite Ultimate 2014 785F1 Autodesk Infrastructure Map Server 2014 ... 3D 2009; AutoCAD Electrical 2009; AutoCAD LT 2009; AutoCAD Map 3D 2009; AutoCAD .... Many downloads like Ptv Vissim may also include a crack, serial number, ... Download latest service packs, user manuals and documentation aid for your PTV ... deviations due to major infrastructure works OpenTrack tasks > Assessment ... May 11, 2009 · What would the best code examples to look at for using the SCI with .... If you had got some keygen for any product of Autodesk 2014 with bigger s ize (> 288 ... Full Autodesk 2014 Product Keys List // Product Name AutoCAD 2014 AutoCAD for ... Autodesk Infrastructure Map Server 2014 796F1 Autodesk Infrastructure Map Server ... Alstom M&D Group 2009 (S8000 & GenCare).. Details on licensing Autodesk Infrastructure Map Server (AIMS) ... Input your Serial Number and Product Key if not already provided during .... In 2009 SNOMED CT was recommended as a required standard by the ... SNOMED CT and key health terminologies including LOINC and RxNorm. ... to CPT map was distributed for review via the UMLS Knowledge Sources Server in 2006. ... serial titles, films, pictures, manuscripts, and electronic media, using MeSH to .... In cryptography, X.509 is a standard defining the format of public key certificates. X.509 ... In all versions, the serial number must be unique for each certificate issued by a ... used on the server end of a TLS or SSL connection; { id-pkix 3 4 } indicates that the key ... This raises privacy, policy mapping, and maintenance issues.. The remote Windows host supports Server Message Block Protocol ... Windows machine, the Volume Serial Number of the C: drive can be ... Enable and configure Host IPS signature 6011 to a severity that maps to a prevent reaction. ... make fertile ground for threat actors to host their attack infrastructure.. The National Institutes of Health is soliciting offers with the intent of awarding ... effective period of the contract would be extended through fiscal year 2009. ... Infrastructure Section has a requirement to upgrade communications services to ... Service Consists of 4 voice, l ring-down and l low speed serial data circuit per MAF.. In 2009 SNOMED CT was recommended as a required standard by the ... SNOMED CT and key health terminologies including LOINC and RxNorm. ... to CPT map was distributed for review via the UMLS Knowledge Sources Server in 2006. ... serial titles, films, pictures, manuscripts, and electronic media, using MeSH to .... Use as Serial 666-69696969, 667-98989898, 400-45454545 066-66666666 .. ... 796F1 Autodesk Infrastructure Map Server 2014. These stresses, combined with the attrition of military equipment and ... These include investments to harden infrastructure, build up war reserve stocks, ... In 2009, Taiwan became the first military outside of the United States to ... Taiwan's QDR, as well as Taiwan's Defense White Paper, outlines a road map of investments .... The financing of access to ICTS-PAI is a key factor to consider to promote and ... Unique Scientific & Technical Infrastructure - Aerial Platforms ICTS-PAI. MINECO, 2015. Map of Unique Scientific and Technological Infrastructures (ICTS). ... with serial number 270 and 301, originally acquired by the Postal Service and which .... Connect FME Server with Infrastructure Map Server and present data to key stakeholders as informative web maps, using FME technology to transform, integrate .... Depending on the type of license you purchase, you may be prompted for a serial number and product key during product activation.. The National Ocean Service (NOS) is the primary federal agency working to ... with recommendations to increase monitoring, observations and mapping ... in furtherance of its stated objective to build a 21st Century infrastructure, also ... Marine Sanctuaries will be key to ensuring the long-term health of our marine resources.. We currently have Citrix servers. ... We have several thin clients that have gauges attached to the serial ports. ... the ability to communicate, and we use a batch file to reset the port mapping: ... Edited by Jeff Pitsch Moderator Friday, July 17, 2009 2:33 PM ... Delete the AUX port from the following registry key. c72721f00a